## Création de compte teleservices.education.gouv.fr

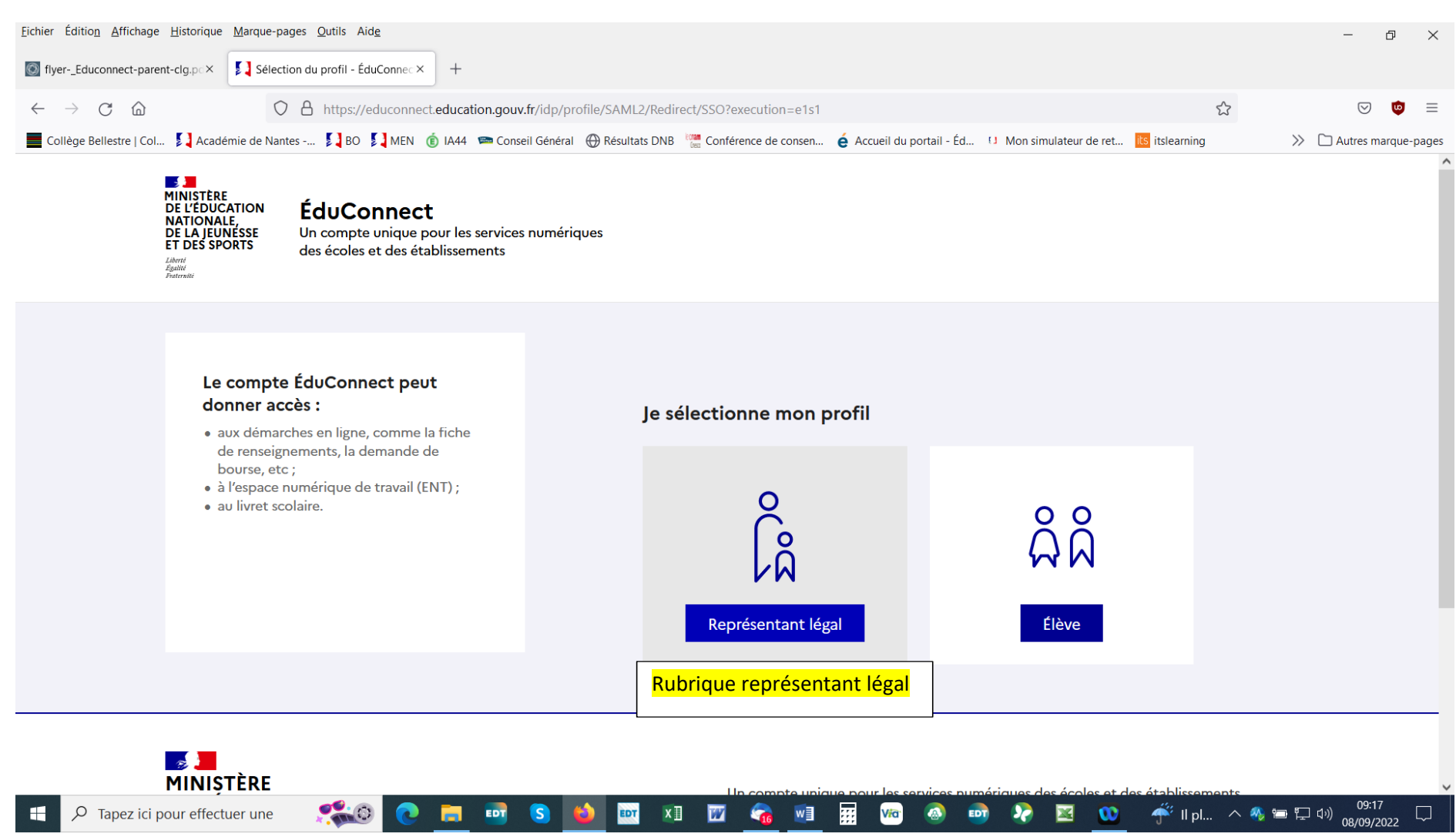

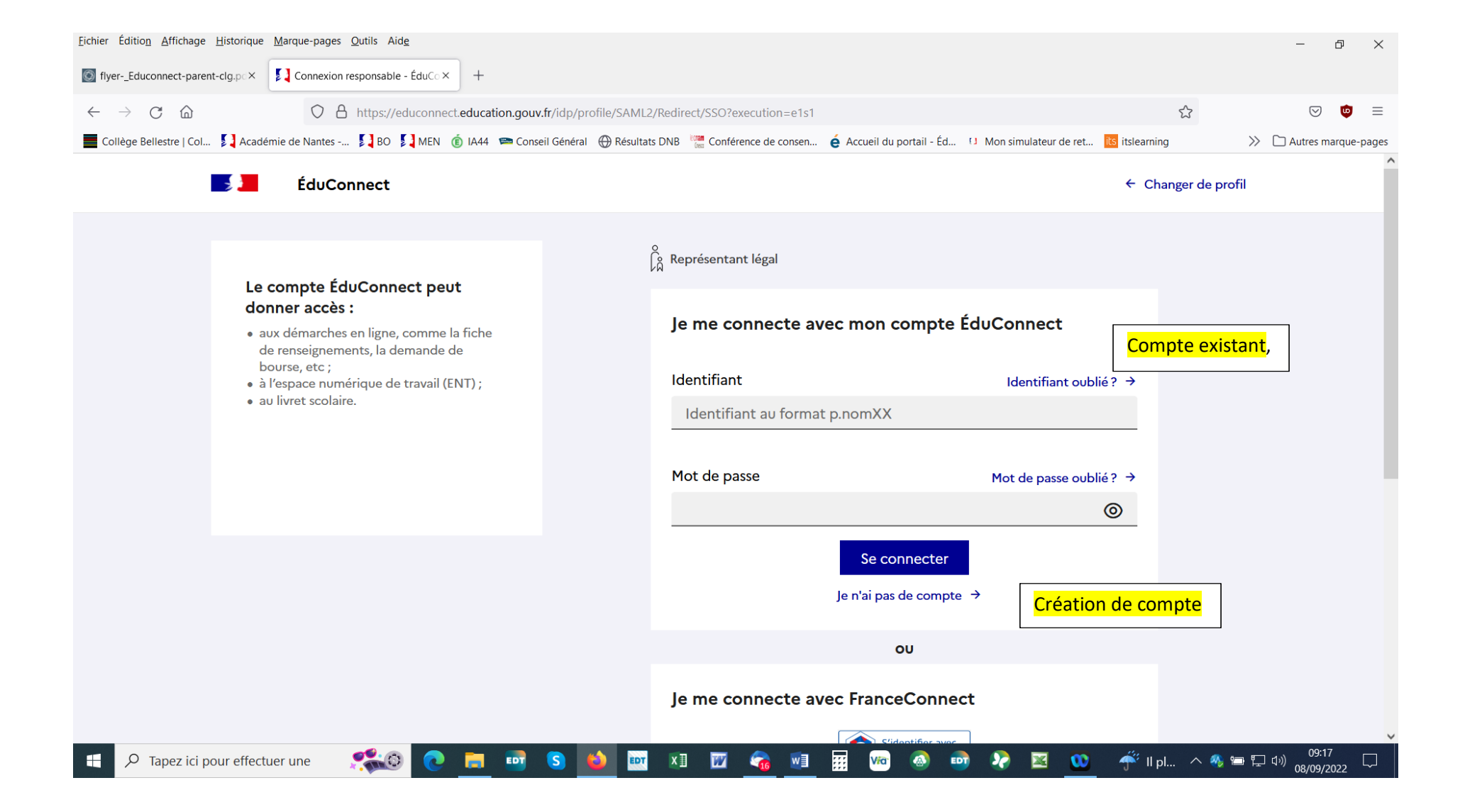

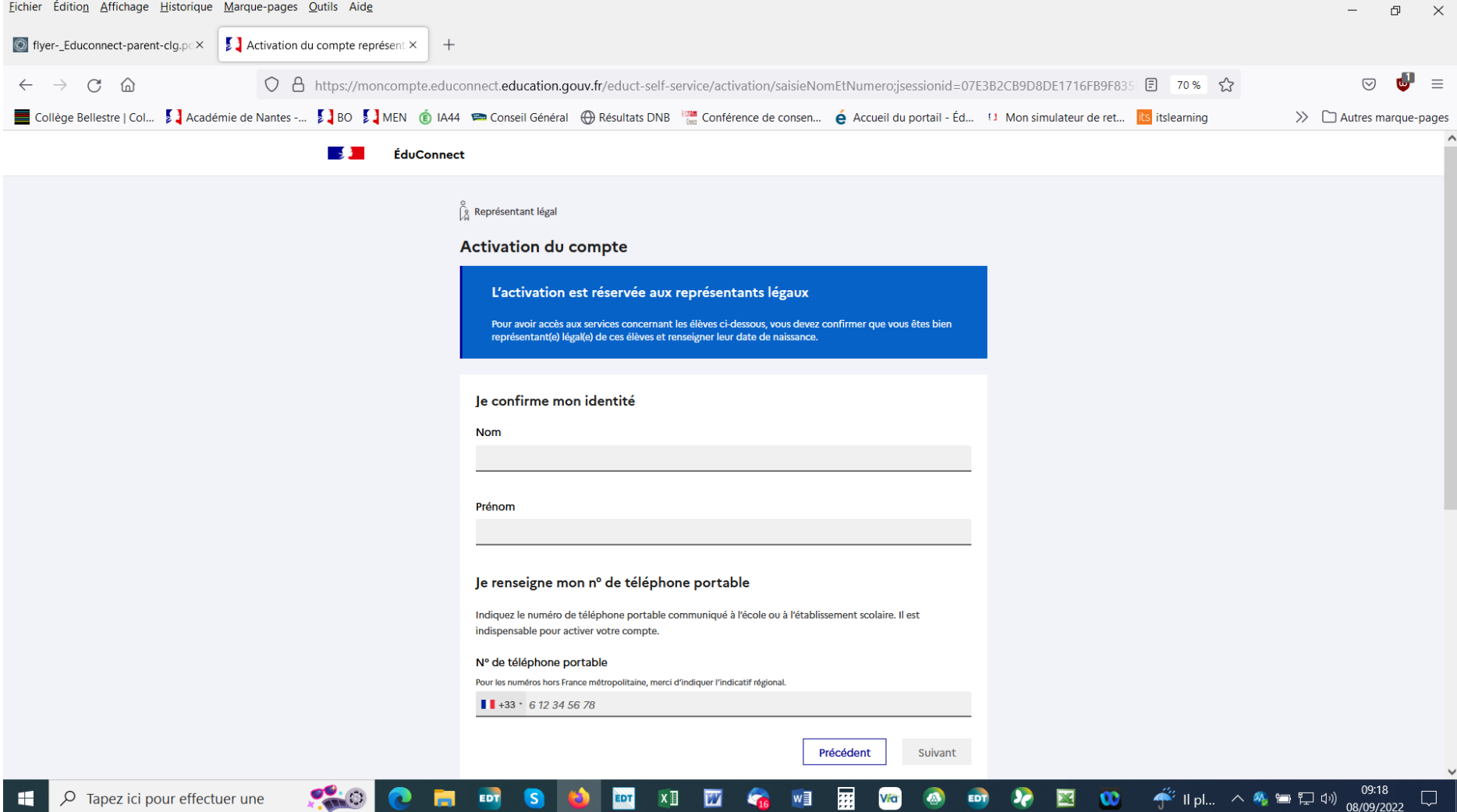

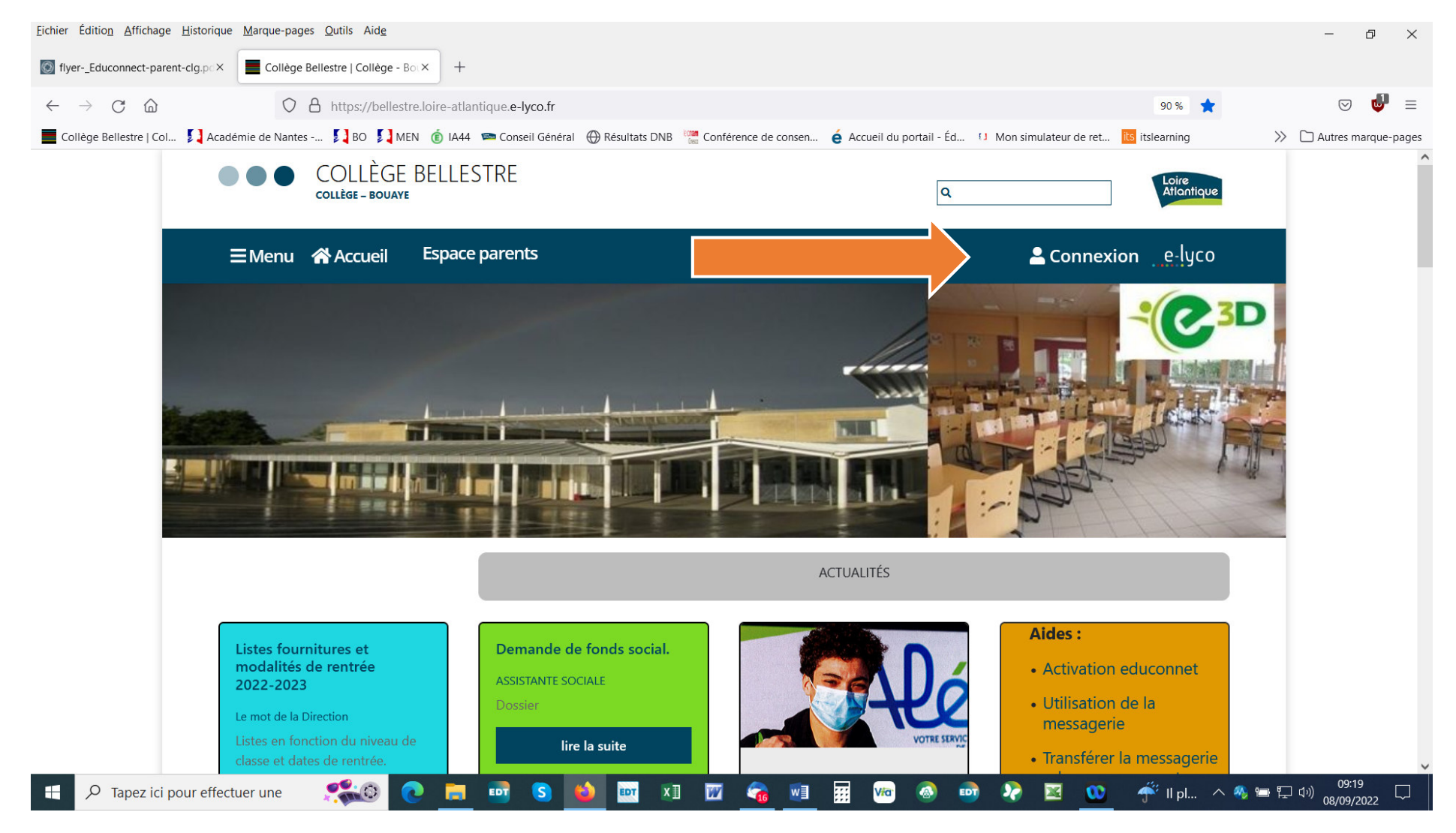

Accès au site du collège

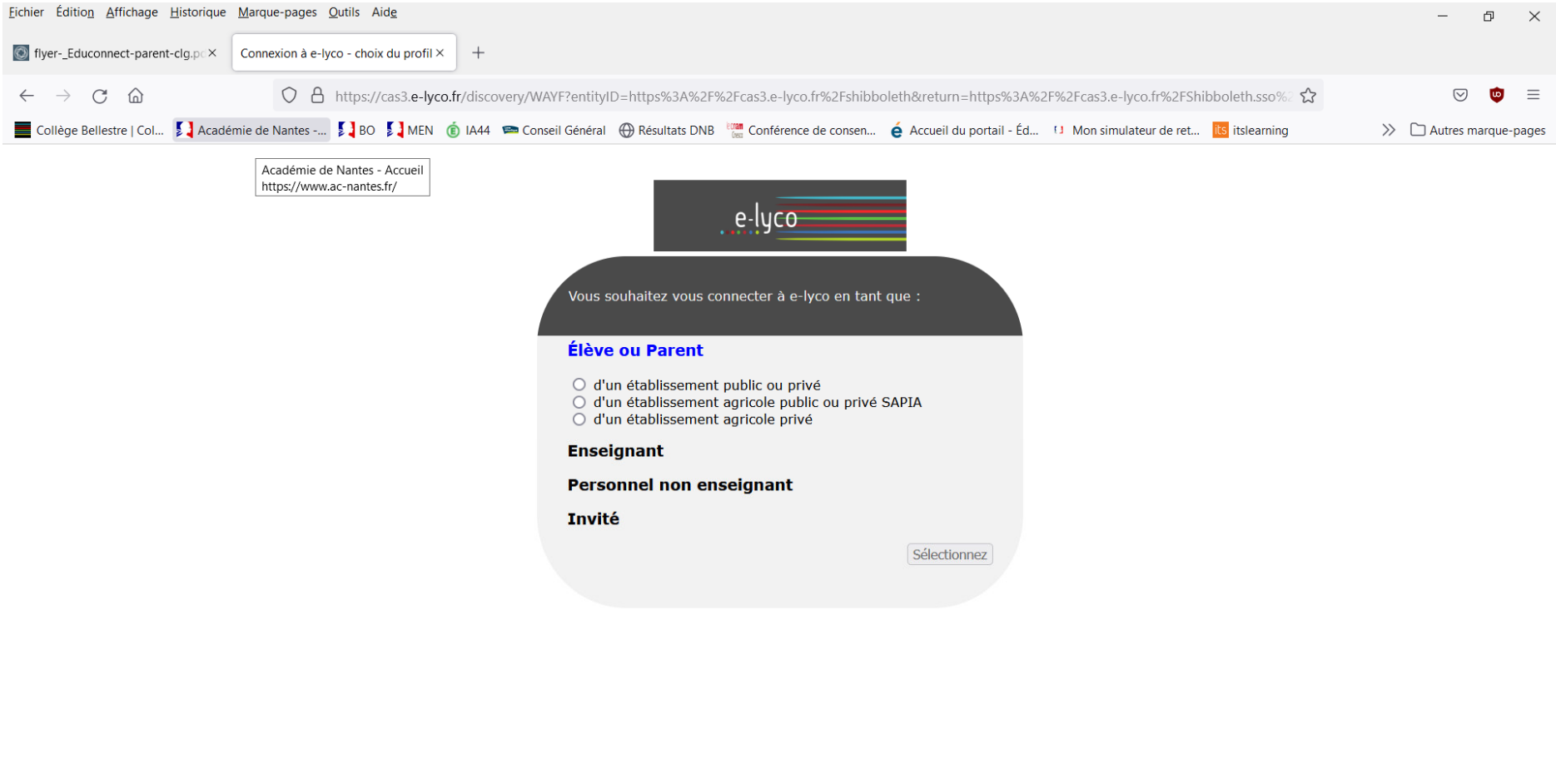

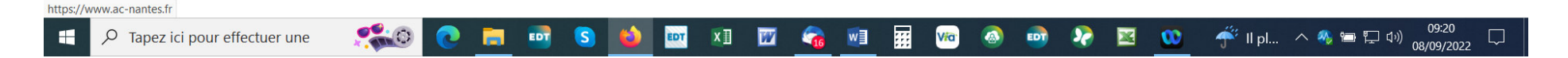

## Se connecter en tant que parent

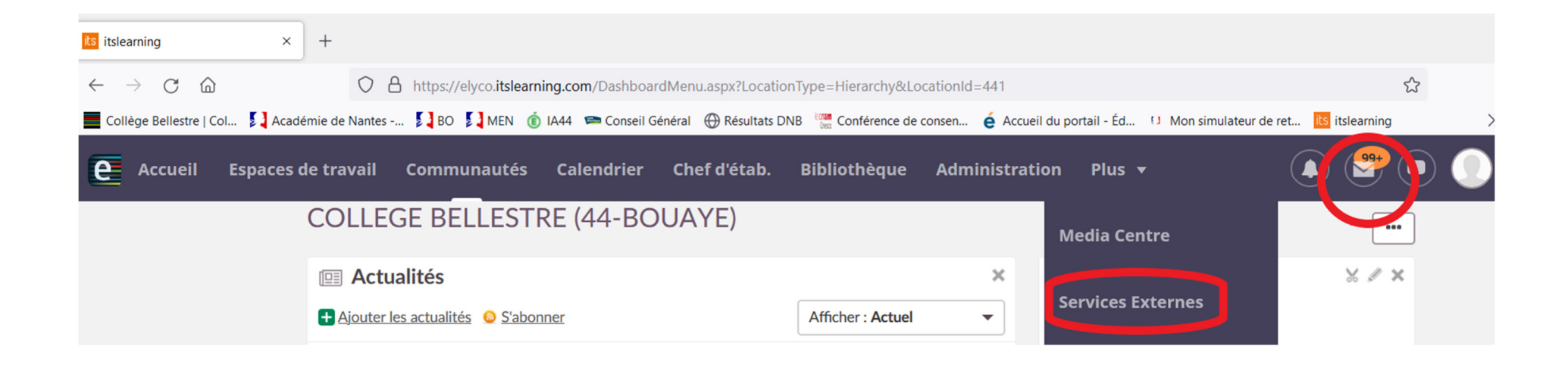

**Accès PRONOTE et Messagerie**